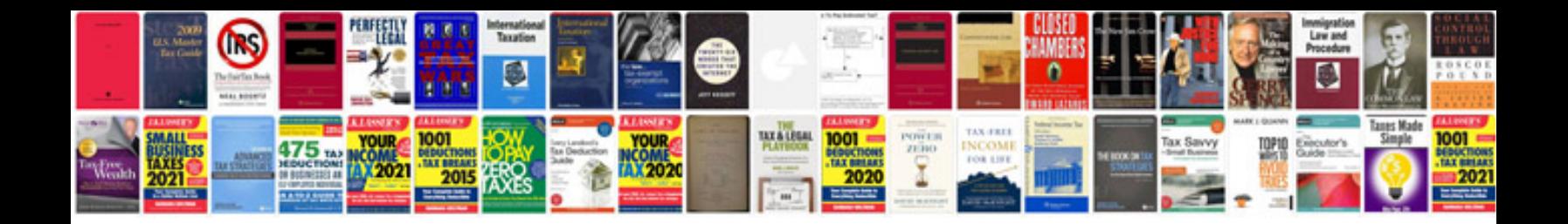

## **Website technical specification document sample**

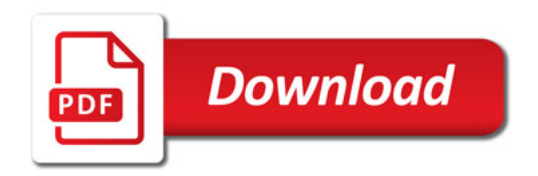

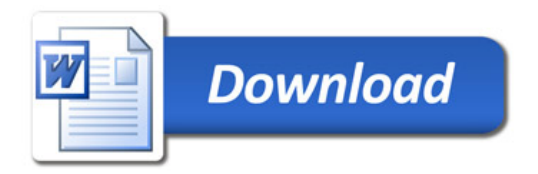